## **JetViewSoft Versions Update von V3.1.1 auf V3.2.0**

Die Firma JETTER AG behält sich das Recht vor, Änderungen an ihren Produkten vorzunehmen, die der technischen Weiterentwicklung dienen. Diese Änderungen werden nicht notwendigerweise in jedem Einzelfall dokumentiert.

Dieses Handbuch und die darin enthaltenen Informationen wurden mit der gebotenen Sorgfalt zusammengestellt. Die Firma JETTER AG übernimmt jedoch keine Gewähr für Druckfehler oder andere daraus entstehende Schäden.

Die in diesem Buch genannten Marken und Produktnamen sind Warenzeichen oder eingetragene Warenzeichen der jeweiligen Titelhalter.

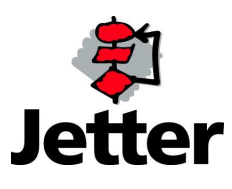

Auflage 1.00 24.12.2010 / Printed in Germany

Die JetViewSoft Version 3.2 wurde umfangreich überarbeitet und stellt sich jetzt mit einer neuen moderne Bedienoberfläche mit vielen Detailverbesserungen dar.

Einen Überblick der behobenen Fehler zeigt der nachfolgende Abschnitt:

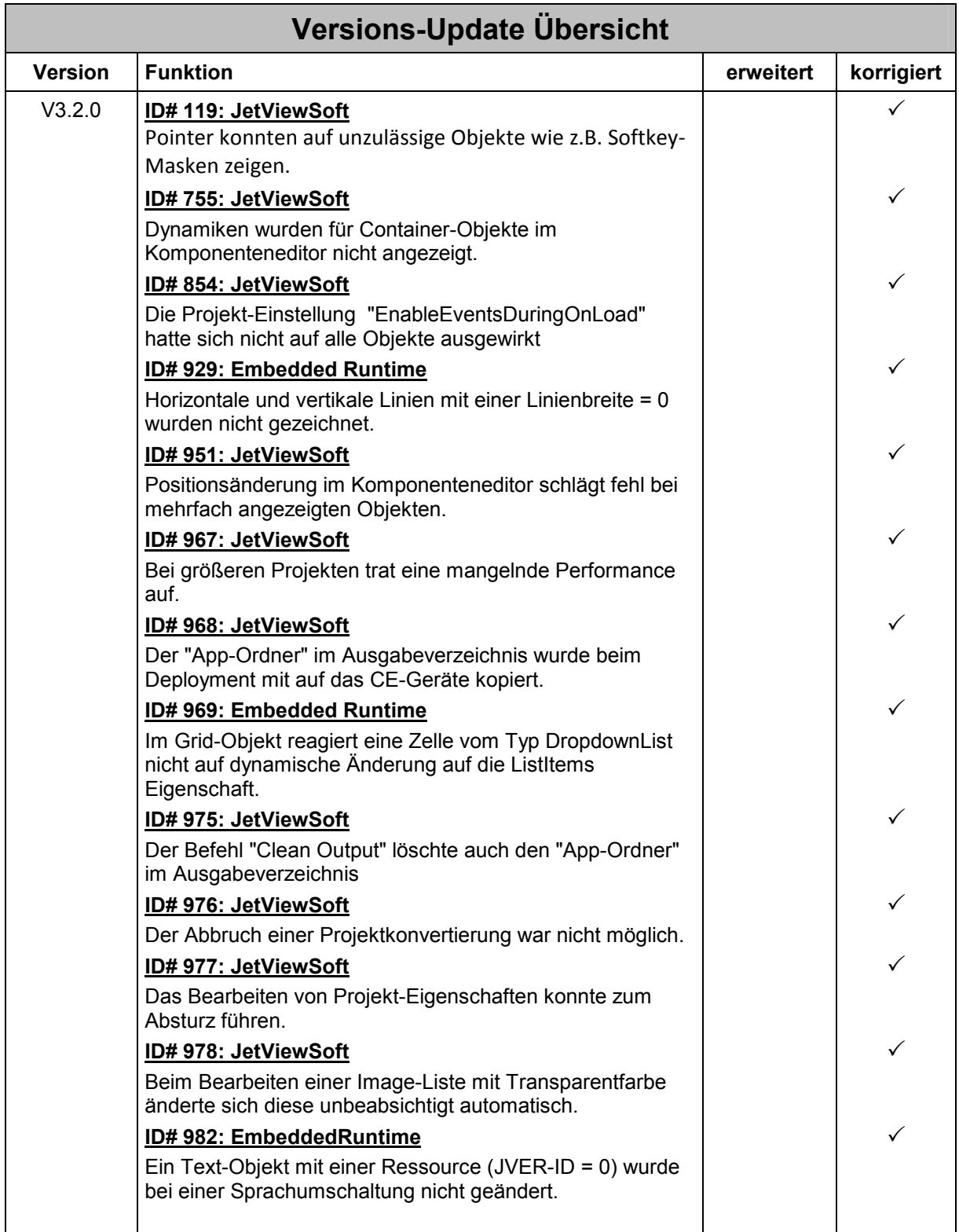

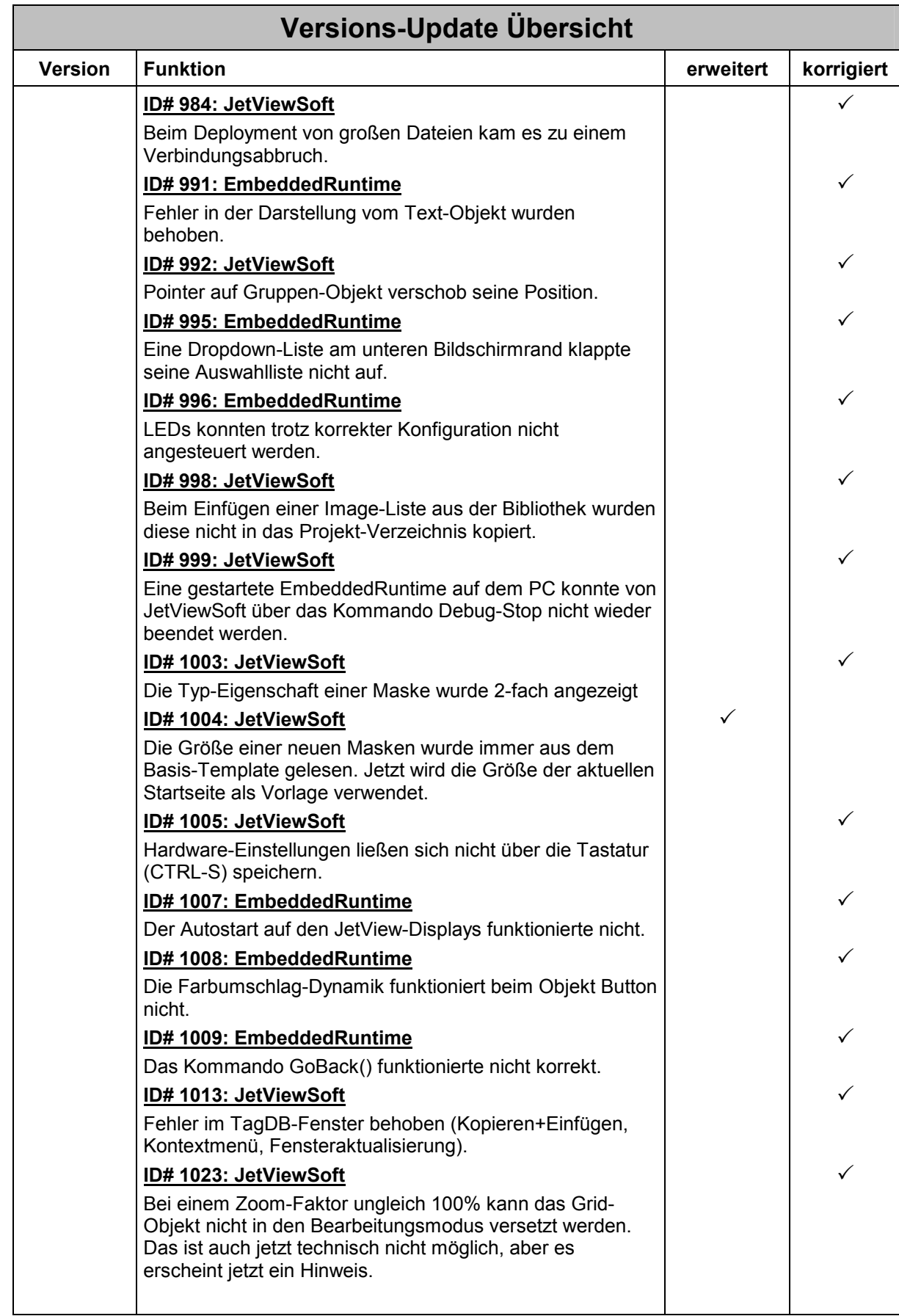

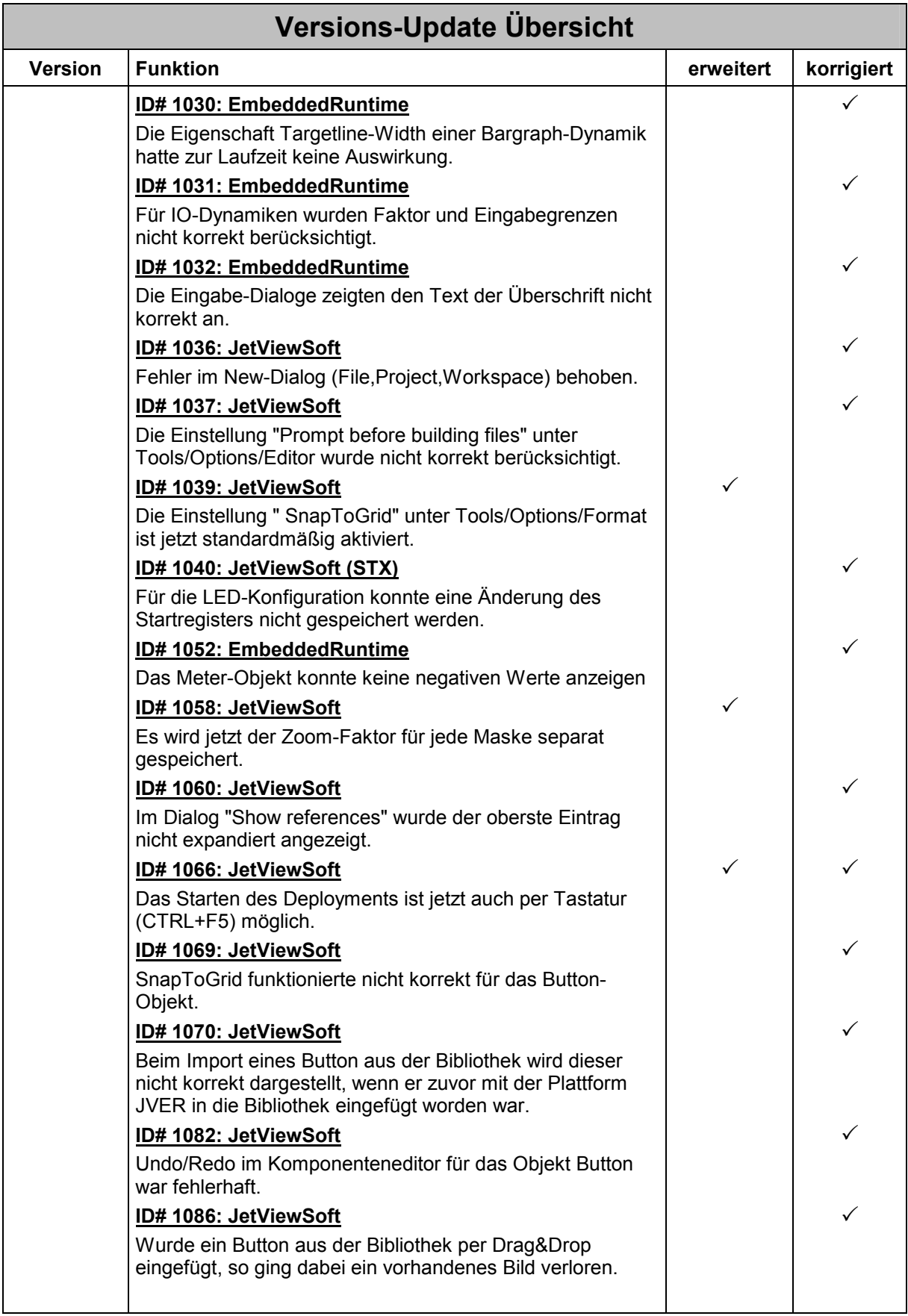

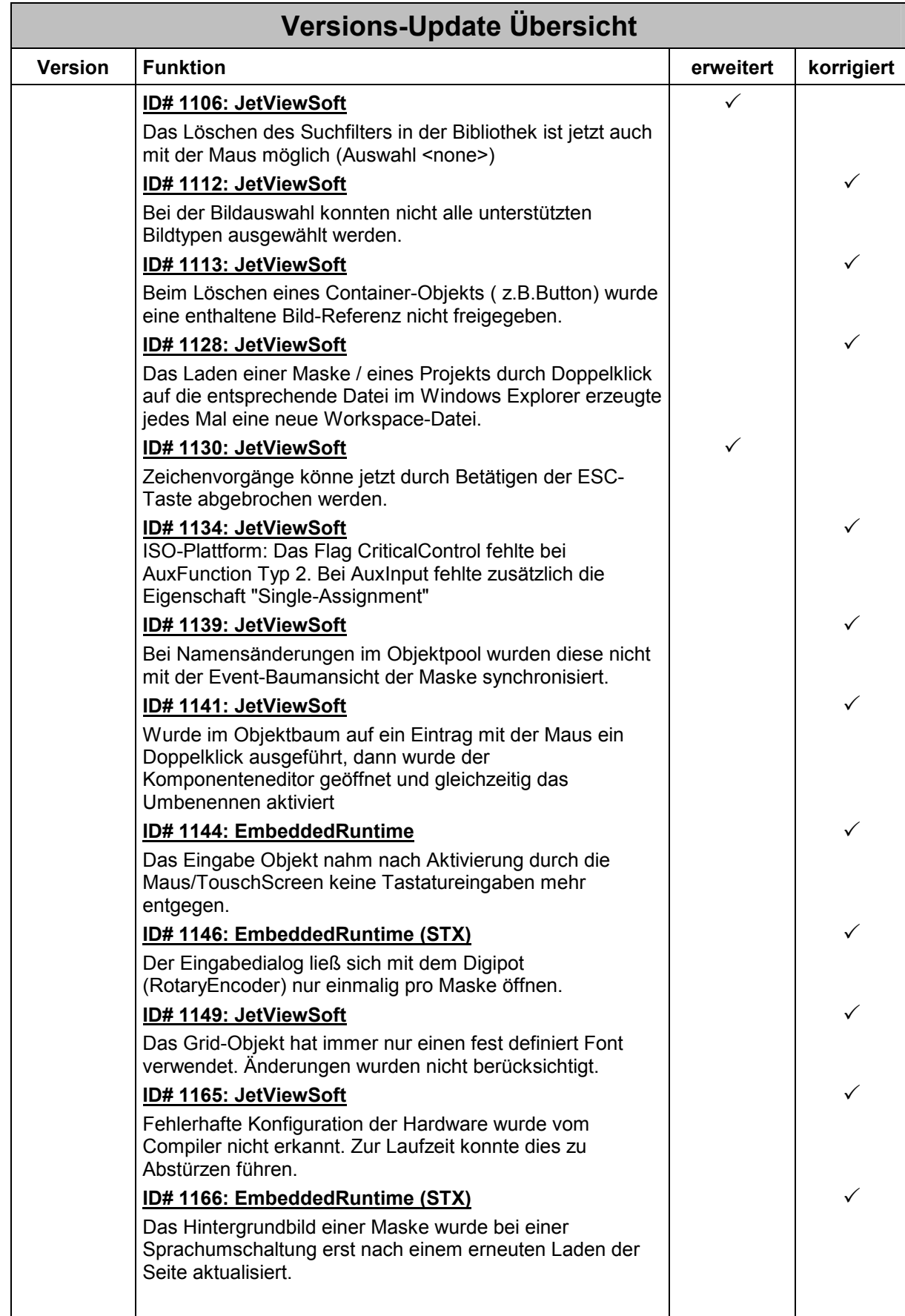

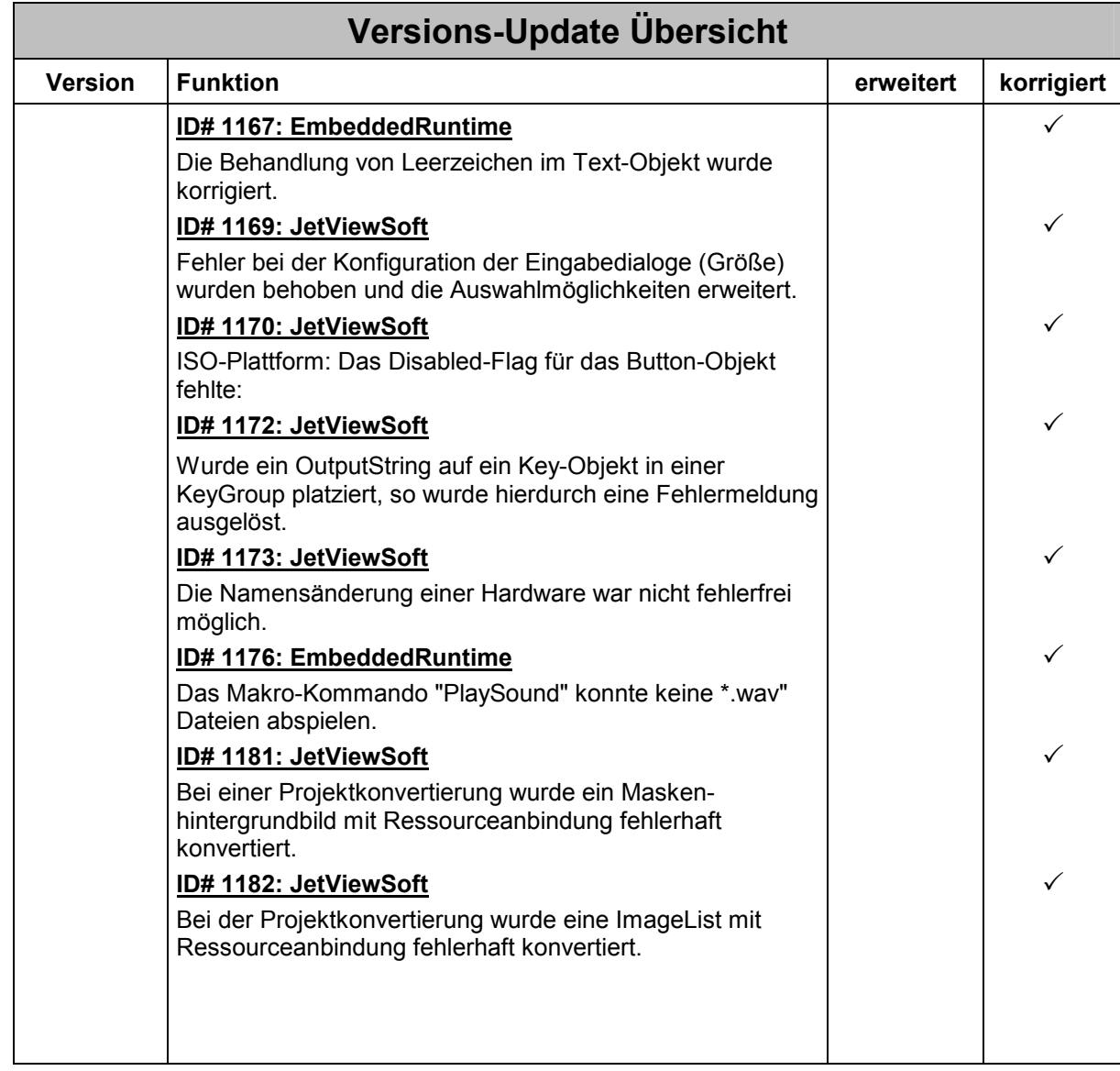